## **8А, понедельник 09.11.2020**

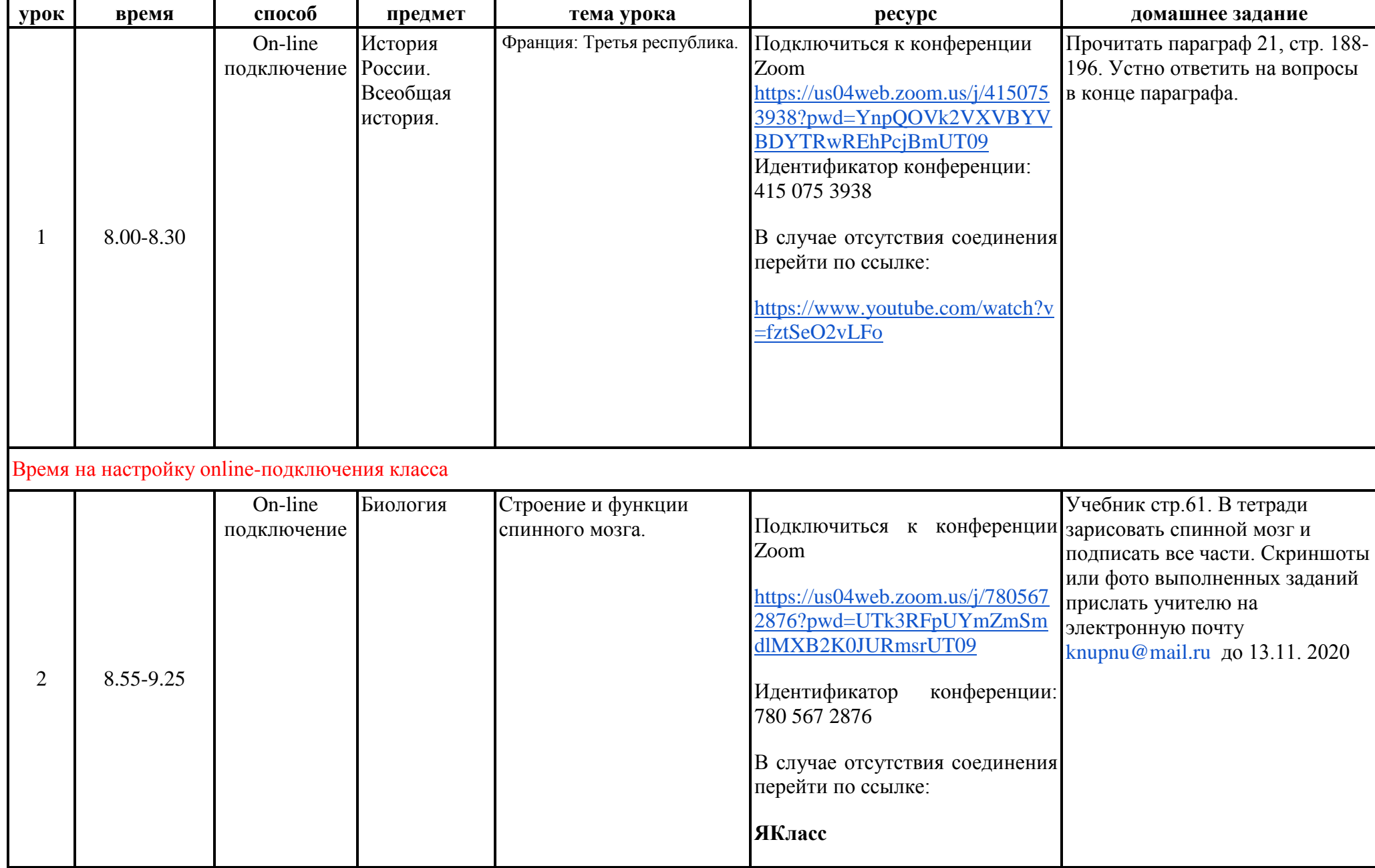

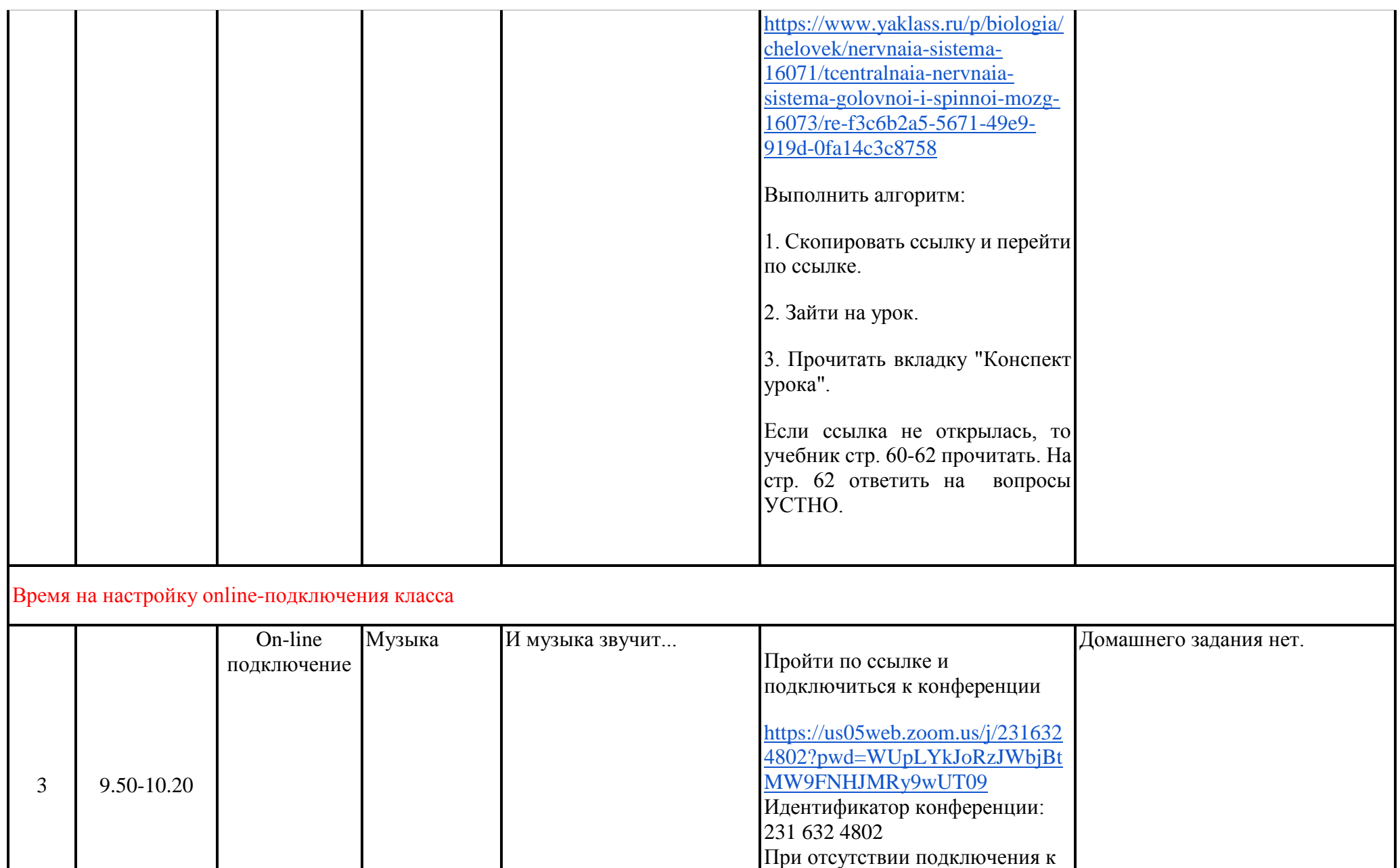

конференции прослушать произведения И.С. Баха

"Прелюдия и фуга ре-минор" и

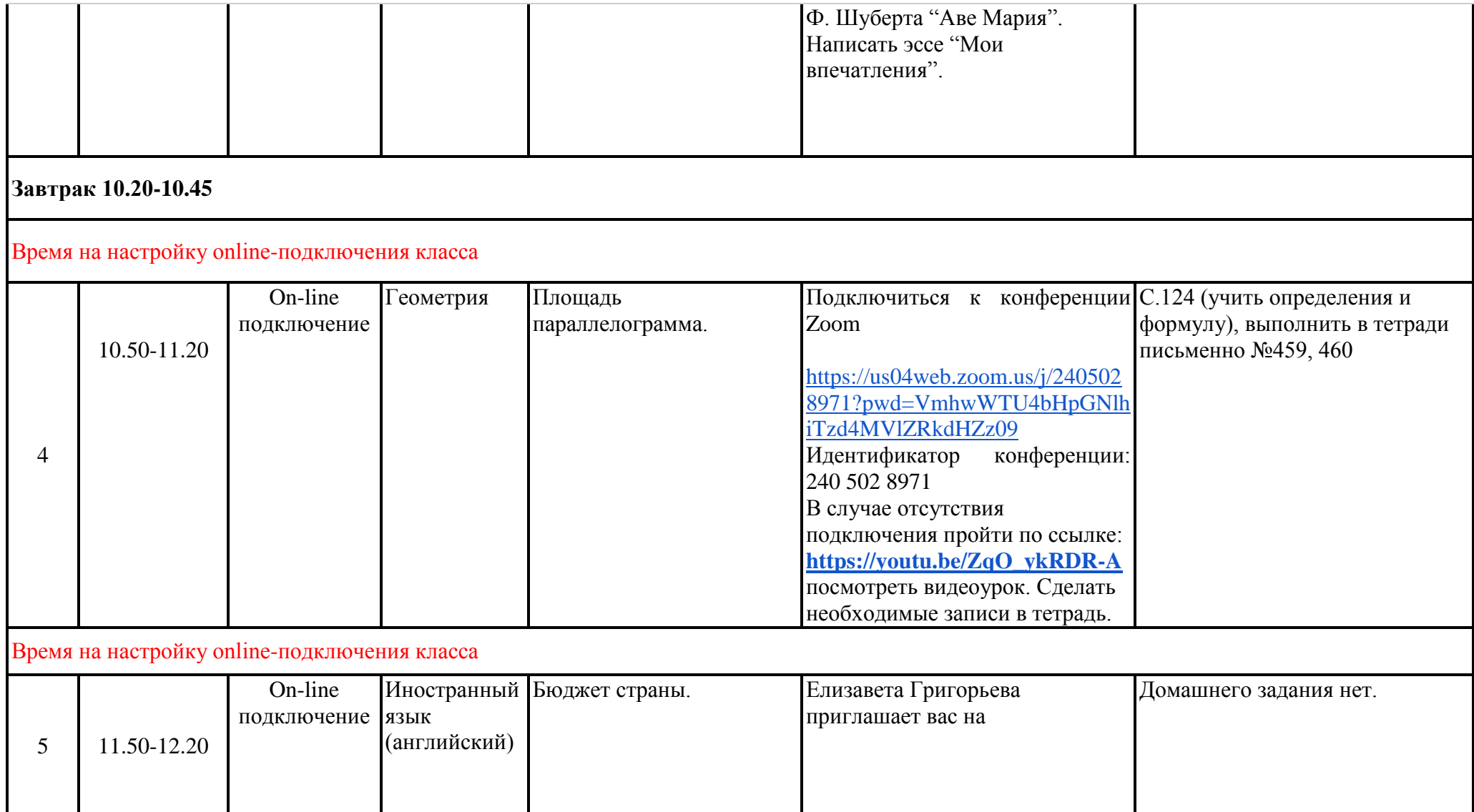

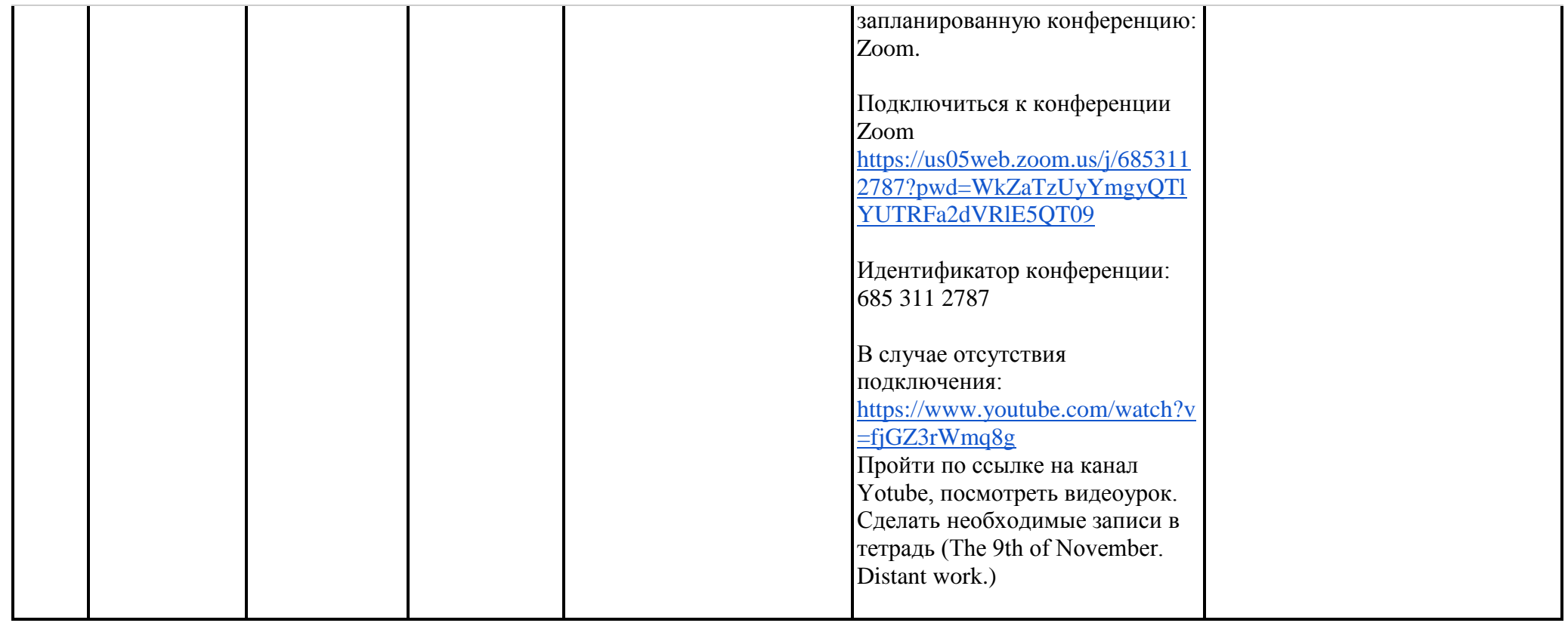

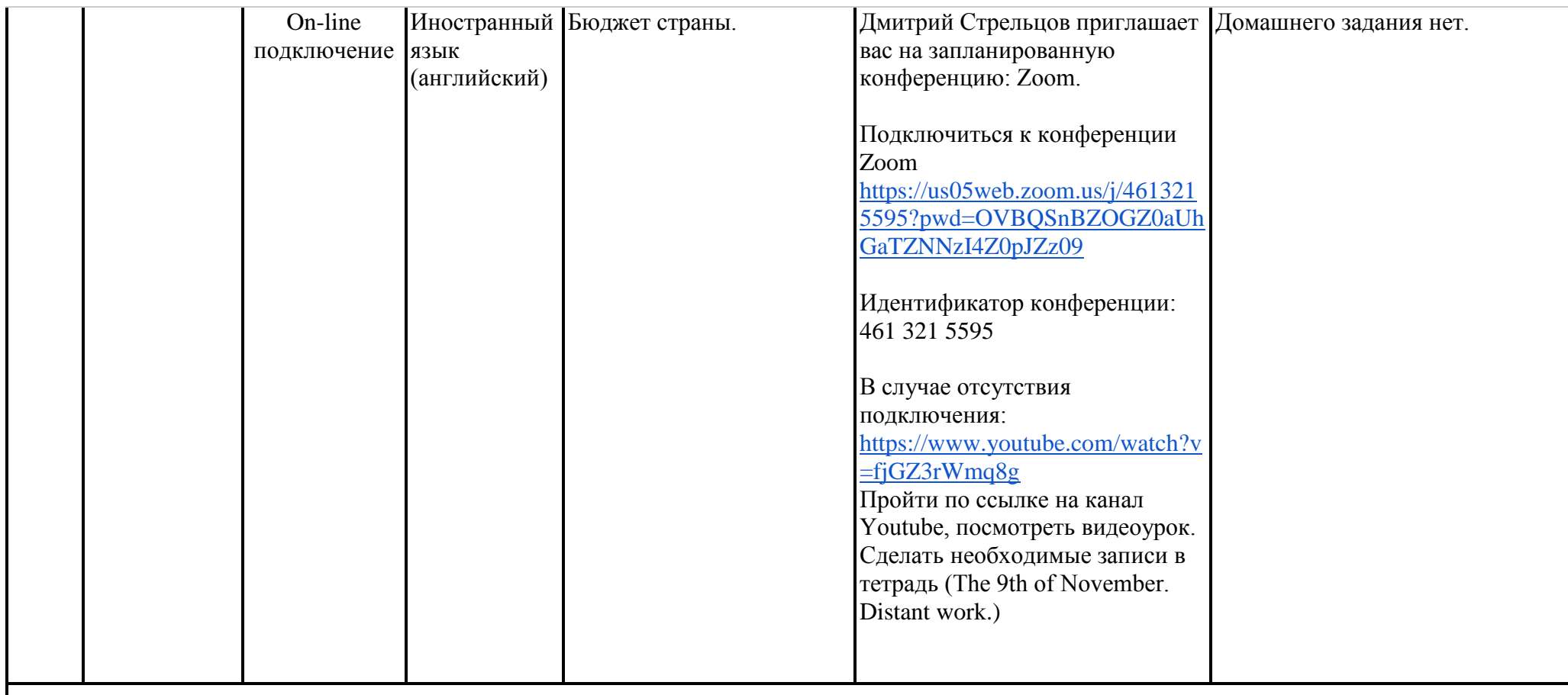

## Время на настройку online-подключения класса

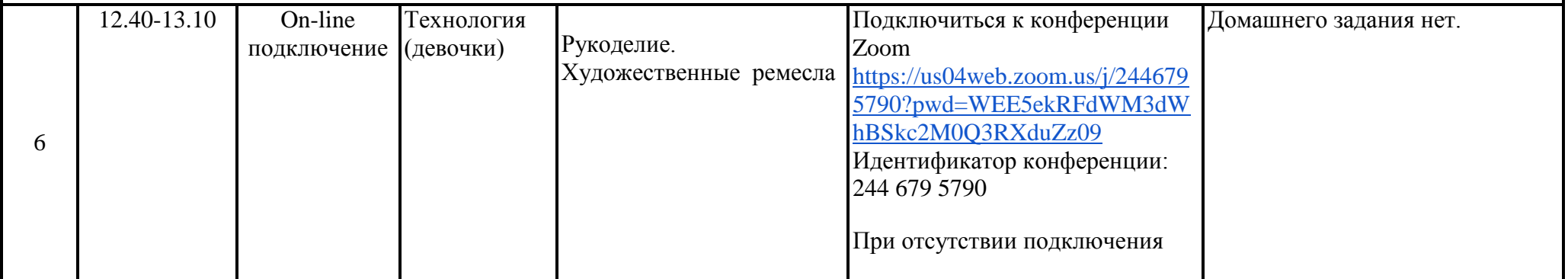

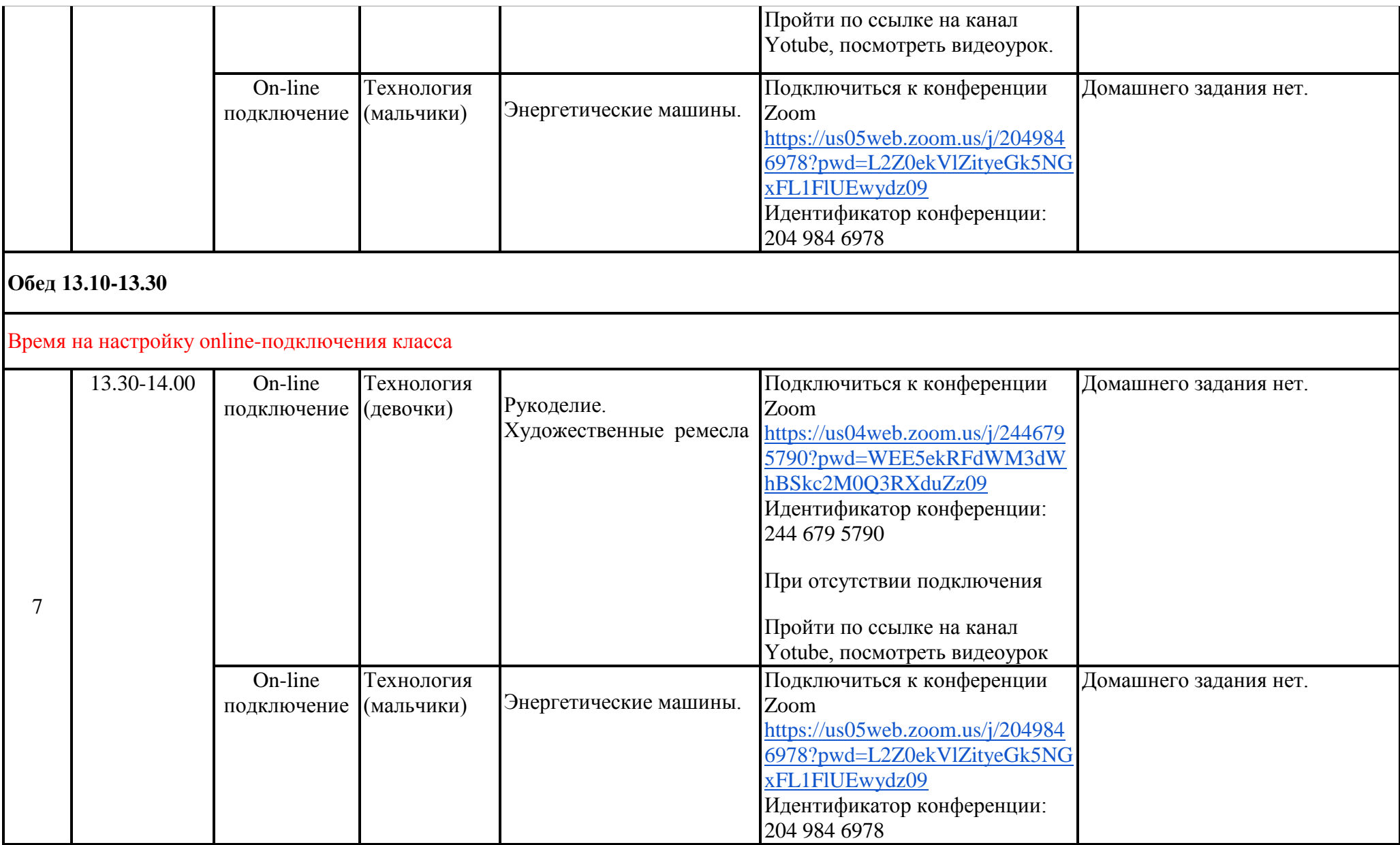